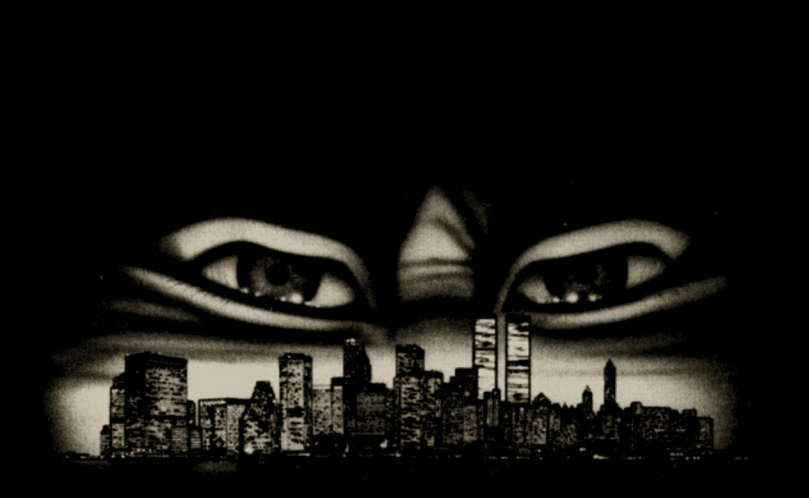

# **BACK WITH A VENGEANCE**

# **AVENGER'S HANDBOOK**

LAST **LAST LAS** 

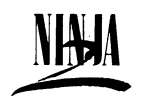

Rarely does a company make as dramatic an impact as did **SYSTEM 3 SOFTWARE** with the award winning game 'THE LAST NINJA.' This software innovation proved to be a major advance in home computer entertainment - achieving critical acclaim from the media and game players around the world.

System 3 Software has established a reputation for developing innovative and exciting software. Our aim is to provide the games player with hours of thrilling entertainment, through challenging and imaginative game play, plus the most sophisticated player-interaction available in this type of game. And now with over 8,000 man hours invested in planning and development, from the team that brought you The last Ninja', we arepleased to present to you **'LAST NINJA 11/**

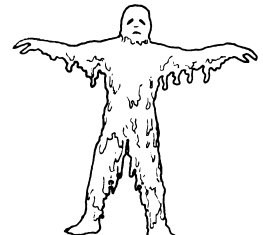

**LAST NINJA II** is the second game in our interactive action fantasy genre. It **features** adventure style puzzles, dynamic on-screen action and a high degree of player **control.**

Because we are always conscious of your demands for ever better products, we have incorporated many of your suggestions in this game. For example: playing against the clock and having a score to relate your performance to.

To get the most enjoyment out of this game, we suggest you read **ALL** the instructions (and story) thoroughly. This is not just a simple action game.

Later in this booklet we give you some **hints** to get you started.

We hope you enjoy our latest game, and look forward to entertaining you again in the near future.

Mark CALe

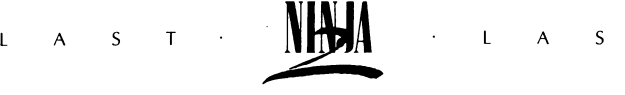

**The Ninja,** known as The Mystic Shadow Warriors, were the elite *^* fighting force of Ninth Century Feudal Japan. They were dedicated to the fine tuning of their bodies into killing machines. Their attributes were many and varied; they were masters of weapon craft, assassination, stealth and invisibility and many believed them to be in control of the supernatural. A real master of the art of **Ninjutsu** could even anticipate an opponent's moves . . . and thoughts.

To achieve this high level of **skill** all initiates had to *vndergo years of rigorous training. Correct application of* these skills required cunning, dexterity and total mind control. Students of the Ninja arts drove themselves on to try to achieve the state of self-perfection and a closeness to their god. Therefore martial arts fighting disciplines became the highest, most honourable path to perfection. Unfortunately, some **Ninja** were to abuse their powers . . .

The **Ninja** were nearly wiped out of existence during a purge in the **Twelfth Century**. But now they are back and more powerful than ever . . . **Back with a vengeance!** 

The struggle with the **Evil Shogun,** Kunitoki, had taken its toll. For many months after regaining control over the island of Lin Fen, Armakuni, the new master of the Ninjutsu, fell into a deep depression at the loss of his brethrern. He reflected again and again upon his struggle against Kunitoki, and always came to the same conclusion - it was only the end of a battle, not the end of the war.

LAST **IMPA** LAS

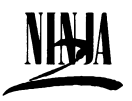

After more than a year of languishing upon Lin Fen, Armakuni was prepared to reinstate the way of the **Shadow Warrior** to its former glory. With the **Koga** scrolls in his possession all that Armakuni needed now were the disciples to follow his guidance and the teachings of the ancient manuscripts.

As the word spread around the mainland that a new master had the scrolls and was about to begin training, the men began to arrive. They were the sons of the fighting elite - **the Samurai.**

A new order of **Ninja** slowly began to take shape. But this time the training was going to be more intense than ever before. Never again would they be caught off guard and be defeated without honour.

During a training session of the **Inner Circle** - the Master's elite of the elite a strange feeling came over the class. It was as if time had abruptly stood still, as if they were the only people left in the world. As

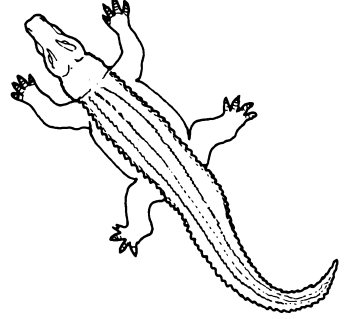

**Armakuni** rose from his meditating position a strange pulsating light enshrouded him. Concerned with what they saw, the class tried to rise and go to Armakuni's assistance. But they were fixed in their positions, no one could move.

The intensity of the light grew around **Armakuni** until all who were witnessing the scene were forced to cover their eyes. When the light faded and finally disappeared, the students leapt to their feet. What had **happened?** Where was the **master?**

"What is happening?" Shouted **Armakuni.** But no one could hear

LAST LAST

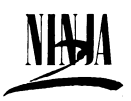

him. It was as if he was invisible and in a sound proof glass box. Why wasn't his class rushing to his aid to help him break free? Why did he feel the sharp thorns of fear, while inside he was as calm as the deep seas? What game were the ancients playing with him? His questions found no answers as he slipped unwillingly into **unconsciousness.**

Slowly **Armakuni** clawed his way back through the darkness of deep sleep, back to where he felt **safe.** As he forced his eyes open, he was greeted by a sight that his experiences could not have prepared him for.

**Armakuni** is now standing on a hard wooden floor surrounded by strange objects that vaguely remind him of musical instruments. Behind him is a curtain parted slightly in the middle. As he tries to focus his eyes on his surroundings his mind is sent spinning. He sees strange **gigantic shapes,** covered with mirrors, reaching to the very doorstep of the heavens.

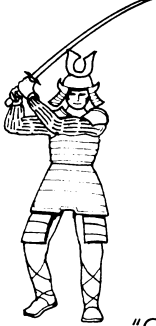

"Where am I?" Shouts Armakuni. Trying to get some control over his rushing **emotions** he calls upon all of his reserves of courage. He must try to make sense of the insanity surrounding him. Taking a moment to meditate, **Armakuni** suddenly experiences a strange and chilling sensation. There is a force in this land, a force he has not felt since the final battle with the Evil Shogun, **Kunitoki.**

^ "Could he be here? Has some **cruel** trick of fate brought the two of us together once again?" thinks Armakuni. As these thoughts rush through his mind, **Armakuni** begins to realise that their destinies must be forever intertwined and wherever evil forces try to hold sway over mankind, **Armakuni** is the one chosen to vanquish it.

Armakuni's immediate concern is to explore his surroundings. He must find some means of defending himself against the **unknown dangers** that lie before him. Although Armakuni was torn from his

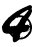

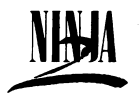

own time with nothing more than the clothes on his back, he has total **belief** in his abilities

# LOADING INSTRUCTIONS

Set up your **computer** system as detailed in your user manual. Ensure that all non essential peripherals - such as cartridges, printers, etc. are **disconnected.** Failure to do so may cause loading **difficulties.**

1) If you are using your Commodore 64/128 with the cassette version of **LAST NINJA II. . .**

Connect your data cassette player and switch your computer and TV/monitor on. C128 owners should now select C64 mode by typing GO64, pressing **RETURN** then **Y**, then **RETURN** again.

Insert the **LAST NINJA II** cassette into the data cassette player, ensuring that it is fully rewound.

Hold down the **SHIFT** and **RUN/STOP** keys on the computer together. Then press the **PLAY** key on the data cassette player. The game should then load.

Refer to the multi-load instruction section of this Avengers' Handbook.

2) If you are using your Commodore 64/128 with the disk version of **LAST NINJA II. . .**

Connect your disk drive to your computer and switch the disk drive, computer and TV/monitor on. C128 owners should now select C64 mode by typing G 064, pressing **RETURN,** then **Y,** then **RETURN** again.

Insert the **LAST NINJA II** disk into the disk drive, label side up. Now type **LOAD"\*\*,8,1** and hit **RETURN.** The game should then load.

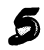

LAST LAST

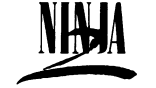

Refer to the multi-load instruction section of this Avengers' Handbook.

3) If you are using your Amstrad CPC 464,664 or 6128 with the cassette version of **LAST NINJA II. . .**

Switch your TV/monitor and computer **ON.**

If your computer has a built-in disk-drive you should now connect a compatible cassette player to your computer. Then type ' | ' tape and hit **RETURN.** Now your computer will be ready to load data from the tape. To obtain the '|' symbol, press the SHIFT key and  $@$  key together.

Insert the **LAST NINJA II** cassette into the tape player. Ensure that the cassette label marked side one is facing upwards and that the cassette is fully rewound.

Press the **CTRL** and small **ENTER** keys together, then press the **PLAY** button on your cassette player. The game should then load.

Refer to the multi-load instruction section of this Avengers' Handbook.

4) If you are using your Amstrad CPC 464,664 or 6128 with the diskette version of **LAST NINJA II. . .**

If your computer has a built in cassette player, first switch your computer OFF and connect a compatible disk-drive to your computer. Now switch the disk-drive and the computer **ON.** Then type ""disk and hit **RETURN.** Now your computer will be ready to load data from disk. To obtain the '|' symbol, press the **SHIFT** key and '@' together.

Insert the **LAST NINJA II** diskette into your disk-drive, label side up.

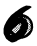

#### Type **RUN" DISC** then hit the **ENTER** key.

Refer to the multi-load instruction section of this Avengers' Handbook.

5) If you are using your ZX Spectrum, Spectrum+, Spectrum 48K, Spectrum 128K, Spectrum +2 with the cassette version of **LAST NINJA II. . .**

Connect your cassette player to your Spectrum as advised in the user manual.

If you are using a joystick then insert the necessary interfaces **NOW.**

Switch your TV/monitor, cassette player and computer **ON.** If your Spectrum now displays a menu screen you may select with 48K or 128K Basic.

Insert the **LAST NINJA II** cassette into the cassette player, with the cassette label marked side one facing upwards. Ensure that the cassette is fully rewound.

Type **LOAD""** and then hit the **ENTER** key. Now press the **PLAY** button on your cassette player. The game should now load.

Refer to the multi-load instruction section of this Avengers' Handbook.

#### MULTI-LOAD INSTRUCTIONS

**LAST NINJA II** is a multi-load game. Each level will be loaded as you complete the previous one. This means that to enjoy continuous play you **MUST** keep your **LAST NINJA II** cassette in your data cassette player, or your **LAST NINJA II** disk in your disk drive, at all times

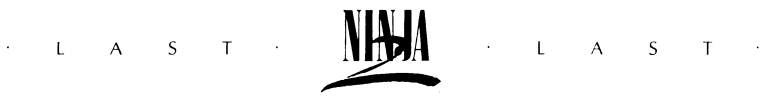

during a session with the game. On screen prompts will appear when you complete a level, telling you what to do next.

When loading cassette versions of the game you will be prompted to turn over the tape, rewind fully and load the next level.

# KEYBOARD CONTROLS

#### **FOR COMMODORE OWNERS**

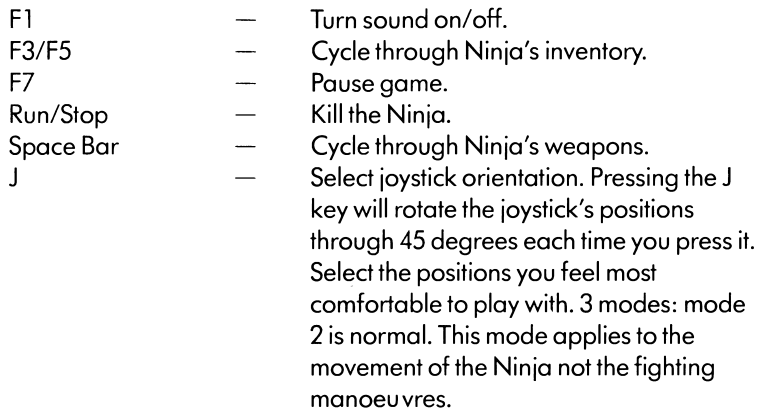

#### **FOR SPECTRUM AND AMSTRAD OWNERS**

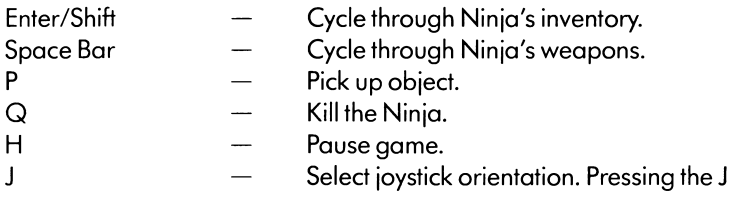

K

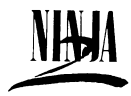

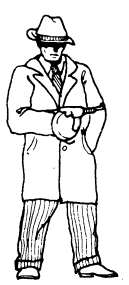

key will rotate the joystick's positions through 45 degrees each time you press it. Select the positions you feel most comfortable to play with. 3 modes: mode 2 is normal. This mode applies to the movement of the Ninja not the fighting manoeuvres.

This game can **only** be played with a **joystick.** For **Commodore** owners the joystick should be in **port 2.** For **Spectrum** owners you should **plug** the joystick into a **standard interface.**

It is **important** to understand that, unlike most fighting games, the Ninja character is **capable** of movement in **three dimensions.** This means that all the **moves** you can make are relative to the **direction** the Ninja is **facing** on the screen.

# BASIC MOVEMENT

To change the direction the Ninja is facing, roll the joystick handle through all the positions until you are facing the direction you want.

**Commodore, Spectrum and Amstrad Owners** all use the same joystick positions.

**To walk forward** – push the joystick in the direction the Ninja is facing.

**To step backwards** - pull the joystick in the opposite direction to the one the Ninja is facing.

**To drift across the path** – push the joystick in the direction you want him to veer (this applies to walking forwards and backwards).

*9*

### SPECIAL MOVEMENTS

#### Collecting items **FOR COMMODORE OWNERS**

To activate the pick up, press the fire button then pull the joystick bottom right, or bottom left diagonally.

#### **FOR SPECTRUM AND AMSTRAD OWNERS**

To activate the pick up, press 'P' on the keyboard, or pull the joystick to bottom left with the button held down. To pick up an item from the pathway or the background you first have to position the Ninja correctly, the Ninja must be facing the object you want to collect and be close enough so that when he bends down, his hands will be touching the object. Once the Ninja's hands have touched the object it will be automatically picked up and displayed in the status area. It is then added to the Ninja's inventory.

#### SOMERSAULTING **COMMODORE, SPECTRUM AND AMSTRAD OWNERS**

All use the same joystick positions.

To make the Ninja somersault, either to avoid attack or to overcome some hazard, such as jumping from one wall to another, you should make the Ninja run in the direction you want him to somersault, and while he is moving press the fire button. Because the Ninja can move in three dimensions, he will jump along the path or across the path depending on which direction you push the joystick: diagonal up  $$ across and up the path, sideways – across the path horizontally (the Ninja can only somersault forwards).

# FIGHTING MOVEMENTS

The following is a list of all the moves, both unarmed and armed, that the Ninja can carry out. To activate the fighting moves the Ninja should be stationary and the fire button should be pressed.

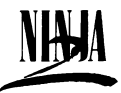

#### **FOR COMMODORE OWNERS**

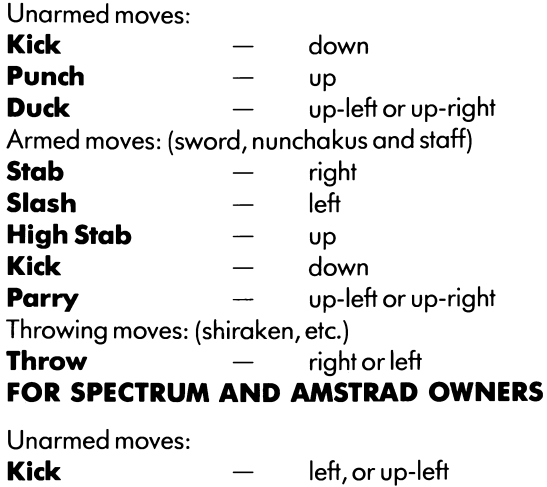

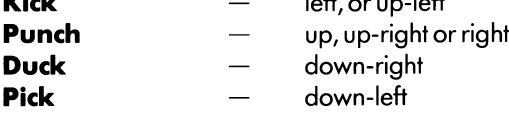

**Armed moves:** (sword, nunchakus and staff)

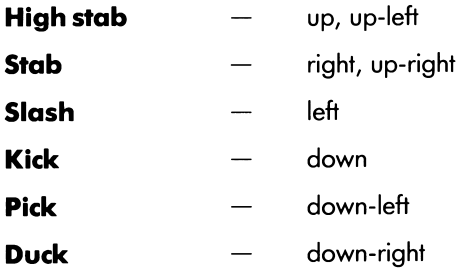

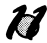

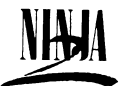

Throwing moves: (shiraken, etc.)

#### **Throw** - up

## GENERAL TIPS

The first aspects of the game you should **master** are the **joystick** controls. The highly interactive nature of the game is required because of some of the **complex moves** the Ninja character has to perform. A high level of competence at the controls will enhance your game play **considerably.**

Because of the adventure elements our second suggestion is that you should get into the habit of **recording** what happens on each screen. This will enable you to obtain **higher scores** with repeated play.

The last point is, **never** take anything for **granted** - some things are not as they appear. Be curious, nosey, etc. and examine everything.

# **CLUES**

**The following are clues** to some of the objects and hazards you may come across in your **travels.** They are listed in the **'load' order,** not necessarily the order in which you have to find them. In the spirit of all good adventures . . . we have **not** told you the **whole story.**

#### **KEYS:**

There are grate keys and not so grate keys. In the beginning they are a hard bunch to find.

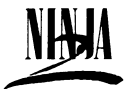

#### **TRAP DOOR:**

Get a good grip and punch your way through this problem.

#### **MAP:**

This map is a bit flash, it can reveal a lot.

#### **NUNCHUKAS:**

Pulling off this two part problem could make you flushed with success.

#### **SHIRAKEN:**

You'll have to box clever to reach the stars.

#### **STAFF:**

Reaching new heights, these staff will do well.

#### **BOTTLE:**

Wino(t) tramp around the streets and grab a drink while you can.

#### **SWORD:**

Shop around for the best buy, it could be a real steel.

#### **HAMBURGER:**

(quote) 'Greater love hath no man than this, that he lay down his extra hamburger for a friend'.

#### **CREDIT CARD:**

You'll get extended credit when you gain access. It will really lift your spirits.

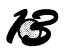

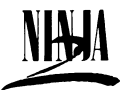

#### **COMPUTER TERMINAL:**

Your numbers up if you don't act like an elephant.

#### **THE FINAL PROBLEM IS ALWAYS IN THE PICTURE, SAFELY**

The game is played in a variety of environments. The following are a few cryptic clues as to the sort of places you will be visiting.

#### **LOAD ONE: CENTRAL PARK**

The key to success is to gain new heights then go for a frolic on the river.

#### **LOAD TWO: DOWNTOWN MANHATTAN**

The busy streets can be paved with danger. Stepping out before your time could really flip you out. If you're really sophisticated, you can get down to it and make a grate exit.

#### **LOAD THREE: SEWERS**

Typically deep, dark and dank. There'll be no torch carrying here, you'll just need lotsa bottle.

#### **LOAD FOUR: OPIUM FACTORY**

Meat a real cool cat, but be careful, you might get a shock along the way. Tread carefully before taking a quick dip.

#### **LOAD FIVE: OFFICE BLOCK**

Entrance here is no big secret. You could become a real terminal case before you get to meet your biggest fan and become star struck.

#### **LOAD SIX: SHOGUN'S RETREAT**

Drop in to see your arch enemy. If you're dumb enough it might not be too alarming. After that it's full steam ahead. Careful, if you get cornered you might have to do a six point turn.

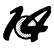

LAST · **HAMA** · LAS

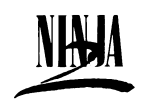

 $T$ 

Il est rare qu'une société ait un impact aussi spectaculaire que **SYSTEM 3 SOFTWARE** lorsqu'on lui a décerné le prix du meilleur jeu pour **"THE LAST NINJA".** Cette innovation dans le monde des logiciels s'est avérée être un grand pas en avant dans les jeux sur ordinateur, et a été reçue chaleureusement par les mass-médias ainsi que par les adeptes ludiques du monde entier.

System 3 Software s'est révélé dans le développement de logiciels innovateurs et passionnants. Notre objectif est de permettre aux joueurs de passer des moments palpitants, grâce à un jeu stimulant et imaginatif sans oublier le mode interactif le plus sophistiqué qui est offert aux joueurs dans ce type de jeu. Nous sommes maintenant heureux de vous présenter "LAST NINJA II", créé par l'équipe de **"The Last Ninja"** et sur lequel 8000 heures de travail ont été passées en conception et développement.

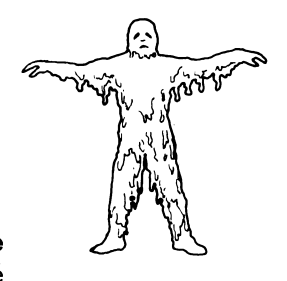

**LAST NINJA II** constitue notre deuxième jeu de notre genrefantaisiste d'action interactive. Il **regroupe** des énigmes de style aventure, une action sur l'écran dynamique et un haut degré de **contrôle** par le joueur.

Parce que nous sommes plus que jamais conscients de vos exigeances pour de meilleurs produits, nous avons donc incorporé de nombreuses suggestions que vous avez faites dans ce jeu. Par exemple: jouer contre la montre et obtenir un résultat avec lequel vous pouvez comparer vos performances.

Afin que vous appréciez vraiment ce jeu, nous vous suggérons de lire **toutes** les instructions (et l'histoire) attentivement. Il ne s'agit pas seulement d'un simple jeu d'action.

Nous espérons que vous appréciez notre dernière trouvaille et sommes impatients de vous divertir de nouveau, très bientôt.

Mark Cale

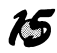

LAST LAST

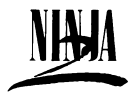

Les Ninias, des querriers ténébreux et mystiques, représentaient la force<br>
Contract of Contract of Contract of Contract of Contract of Contract of Contract of Contract of Contract of Contract of Contract of Contract of Contract of Contract of Contract of Contract of Contract of Contract of force d'élite du Japon Féodal au Neuvième Siècle. Leurs corps étaient entraînés à la perfection pour devenir des machines à détruire. Leurs atouts étaient nombreux et variés; Ils étaient les maîtres des armes, du meurtre, de l'évasion et de l'invisibilité et beaucoup de gens les croyaient capables de contrôler le supernaturel. Un véritable maître dans l'art du **Ninjutsu** pouvait même anticiper sur les mouvements . . . et les pensées de l'adversaire.

ces compétences en application, il fallait faire preuve de finesse, de dextérité et d'une maîtrise totale de l'esprit. Les étudiants en art Ninja se donnaient pour but d'essayer de parvenir au stade de l'auto-perfection et de se rapprocher de leur Dieu. C'est pourquoi les disciplines des arts martiaux devinrent le moyen le plus honorable et élevé d'atteindre la perfection. Malheureusement, certains membres **Ninia** abusèrent de leurs pouvoirs . . .

Les **Ninjas** furent pratiquement rayés de l'existence lors d'une épuration au **Douzième** Siécle. Mais les voici revenus, plus puissants que jamais . . . avec des idées de vengeance!

La bataille avec le **Terrible Shogun,** Kunitoki, avait laissé un lourd tribut. Longtemps après avoir repris le contrôle de l'île de Lin Fen, Armakuni, le nouveau maître des Ninjutsus, avait sombré dans la dépression à la perte des siens. Il songeait encore et toujours à cette bataille contre Kunitoki et tirait toujours la méme conclusion - il avait perdu une bataille mais pas la guerre.

Après plus d'une année à se morfondre sur Lin Fen, Armakuni était prêt à réinstaurer la méthode du Guerrier Ténébreux pour qu'elle retrouve sa gloire d'autrefois. Avec les manuscrits Koga entre ses mains, tout ce dont Armakuni avait besoin maintenant était des

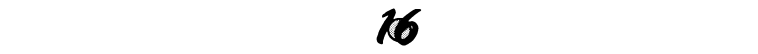

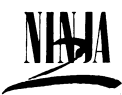

disciples qui suivent ses conseils et auxquels il enseignerait les anciens manuscrits.

La nouvelle d'un nouveau maître possédant les manuscrits et sur le point de démarrer l'enseignement, parcourut le pays et les hommes commencèrent à arriver. C'étaient les fils de la force d'élite - **Les Samurais.**

Une nouvelle confrérie **Ninja** se mit en place petit à petit. Mais cette fois-ci, l'entraînement serait plus intense que jamais. Plus jamais ils ne se laisseraient surprendre et ne seraient vaincus sans honneur.

Lors d'une séance d'entraînement du **Cercle Secret** - l'élite de l'élite - un sentiment étrange s'empara se la classe. Comme si le temps s'était brusquement arrêté, comme s'ils étaient les seules personnes

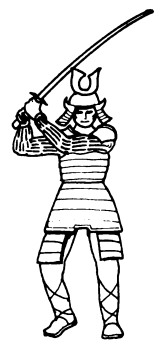

qui restaient dans le monde. Alors **qu'Armakuni** se levait pour quitter sa position de méditation, une étrange lumière vibrante l'entoura. Très concernée par ce qu'elle voyait, la classe essaya à son tour de se lever pour aider Armakuni. Mais ils étaient figés dans leur position; personne ne pouvait bouger.

L'intensité de la lumière augmenta autour **d'Armakuni** jusqu'à ce que les témoins de la scène furent forcés de couvrir leurs yeux. Lorsque la lumière diminua puis finalement, disparut, les étudiants bondirent. Que s'était-il **passé?** Où était le **maître?**

"Que se passe-t'il?" cria **Armakuni.** Mais personne ne l'entendait. C'était comme s'il était invisible et dans un compartiment insonorisé, en verre. Pourquoi sa classe ne venait-elle pas à sa rescousse pour le sortir de là? Pourquoi ressentait-il la crainte, alors qu'à l'intérieur il était aussi

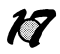

I A S T **LAST LASS** 

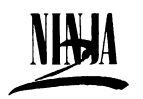

paisible qu'un agneau? A quel jeu jouaient les anciens avec lui? Ses questions ne trouvèrent aucune réponse car il sombra dans **l'inconscience,** sans le vouloir.

**Armakuni** sortit lentement se son profond sommeil et retourna là où il se sentait en **sécurité.** Tandis qu'il se forçait à ouvrir les yeux, il fut salué par un spectacle auquel aucune expérience passée ne l'avait préparé.

Le voilà debout, sur un dur plancher en bois, entouré d'objets étranges qui lui rappellent vaguement des instruments musicaux. Derrière lui, un rideau légèrement séparé au milieu. Tandis qu'il essaie de se concentrer sur ce qui l'entoure, son esprit se met à tourner, il voit d'étranges formes **gigantesques,** recouvertes de miroirs, atteignant le seuil du firmament.

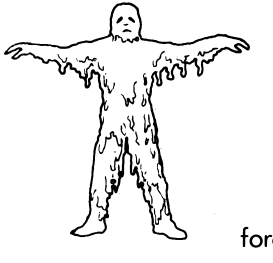

"Où suis-je?" crie **Armakuni.** Tout en essayant de prendre le contrôle de ses émotions, il fait appel à toutes ses réserves de courage. Il faut absolument qu'il sache ce que représente cette insanité qui l'entoure. Prenant un instant pour méditer, **Armakuni** ressent soudain une sensation étrange et glaciale. Il y a une force dans ce pays, une force qu'il n'a pas ressentie depuis la dernière bataille avec le terrible Shogun, **Kunitoki.**

"Se pourrait-il qu'il soit là? Est-ce qu'un tour du destin nous ferait nous rencontrer de nouveau?" pense Armakuni. Alors que ses pensées se bousculent dans son esprit, **Armakuni** commence à réaliser que leurs destinées doivent être liées à jamais et que là où les forces démoniaques tentent de prévaloir sur le genre humain' **Armakuni** est toujours désigné pour les vaincre.

Le premier souci d'Armakuni est d'explorer les environs. Il faut absolument qu'il trouve de quoi se défendre contre **les dangers**

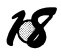

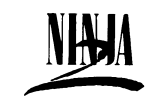

**inconnus** devant lesquels il se trouve. Et bien qu'Armakuni a été retiré de son temps avec rien d'autre que ses vêtements sur son dos, il a cependant grande **confiance** dans ses compétences.

### INSTRUCTIONS DE CHARGEMENT

Réglez votre ordinateur comme indiqué dans votre guide d'utilisation. Assurez-vous que les unités périphériques dont vous n'avez pas besoin soient bien débranchées: chargeurs, imprimantes etc. . . . L'oubli dans un tel cas peut entraîner des difficultés de chargement.

1) Vous utilisez un Commodore 64/128 avec la version cassette de **Last Ninja II:**

Connectez votre lecteur de cassette de données et allumez votre ordinateur ainsi que votre télévision ou moniteur. Propriétaires de C128, sélectionnez le mode C64 en tapant GO64 puis appuyez sur **RETURN** et **Y** et sur **RETURN** de nouveau.

Insérez la cassette dans le lecteur de cassette de données en vous assurant que celle-ci soit bien réembobinée. Enfoncez les touches **SHIFT** et **RUN/STOP** simultanément et appuyez. Mettez le lecteur en marche. Le ¡eu doit alors se charger.

Consultez la section d'instructions de multi-chargement de ce guide de jeu.

2) Vous utilisez un Commodore 64/128 avec la version disquette de **Last Ninja II:**

Reliez votre unité de disquette à votre ordinateur et mettez la en marche ainsi que l'ordinateur et la télévision ou le moniteur. Propriétaires de C128, sélectionnez le mode C64 en tapant GO64, appuyez sur **RETURN,** sur Y et de nouveau sur RETURN.

Insérez la disquette LAST NINJA II dans l'unité, étiquette vers le haut.

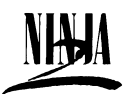

Tapez LOAD"\*",8,1 et frappez RETURN. Le jeu doit alors se charger.

Consultez la section d'instructions de multi-chargement de ce guide de jeu.

3) Vous utilisez un Amstrad CPC 464, 664 ou 6128 avec la version cassette de **Last Ninja II:**

Allumez votre télévision/moniteur et votre ordinateur.

Si votre ordinateur possède une unité de disquette incorporée, reliez un lecteur de cassette compatible à votre ordinateur. Puis tapez '¡'tape et frappez **RETURN.** Votre ordinateur est prêt à charger les données de la cassette. Pous obtenir le symbole '|'. appuyez sur **SHIFT** et '@' en même temps.

Insérez la cassette **LAST NINJA II** dans le lecteur. Assurez-vous que la face un de la cassette se trouve vers le haut et que la cassette soit bien réembobinée.

Appuyez sur les touches **CTRL** et sur la petite touche **ENTER,** puis mettez le lecteur de cassette en marche. Le ¡eu doit alors se charger.

Consultez la section d'instructions de multi-chargement de ce guide de jeu.

4) Vous utilisez un Amstrad CPC464, 664 ou 6128 avec la version disquette de **LAST NINJA II:**

Si votre ordinateur possède un lecteur de cassette incorporé, éteignez tout d'abord votre ordinateur et reliez-y une unité de disque compatible. Mettez - la en marche ainsi que l'ordinateur. Appuyez ""disk puis frappez **RETURN.** Votre ordinateur est prêt à charger les données du disque. Pour obtenir le symbole "|", appuyez sur **SHIFT** et "@" en même temps.

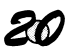

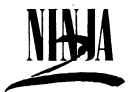

Insérez la disquette **LAST NINJA II** dans votre unité de disquette, étiquette vers le haut.

Tapez **RUN "DISC** puis frappez sur la touche **ENTER.**

Consultez la section d'instructions de multi-chargement de ce guide de jeu.

5) Vous utilisez un ZX Spectrum, un Spectrum+, un Spectrum 48K, un Spectrum 128K, un Spectrum +2 avec la version cassette de LAST **NINJA II:**

Reliez votre lecteur de cassette à votre Spectrum comme indiqué dans le guide d'utilisation.

Si vous utilisez un joystick, insérez les interfaces nécessaires **MAINTENANT.**

Allumez votre ordinateur, lecteur de cassette, télévision ou moniteur. Si votre Spectrum affiche un écran de menu, vous pouvez sélectionner avec 48K ou 128K de base.

Insérez la cassette **LAST NINJA II** dans le lecteur, face un vers le haut. Assurez-vous que la cassette soit bien réembobinée.

Tapez **LOAD™** puis frappez **ENTER,** Mettez le lecteur de cassette en marche. Le ¡eu doit alors se charger.

Consultez la section d'instructions de multi-chargement de ce guide de jeu.

### INSTRUCTIONS DE MULTI-CHARGEMENT

LAST NINJA II est un jeu multi-chargeable. Chaque niveau sera chargé au fur et à mesure que vous achevez le précédent. Cela signifie que pour pouvoir jouer de façon continuelle, vous **DEVEZ** laisser votre cassette **LAST NINJA II** dans votre lecteur de cassette de données, ou votre disquette **LAST NINJA II** dans votre unité de disquette tout le

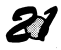

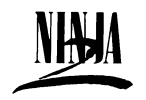

temps de la partie. Des messages-écran apparaissent lorsque vous avez terminé un niveau, vous dictant ce que vous devez faire ensuite.

Lors du chargement des versions cassette du jeu, Il vous sera demandé de retourner la cassette, de *réembobiner entièrement et de charger le niveau suivant.*

#### **COMMANDES AU CLAVIER**

Propriétaires de Commodore

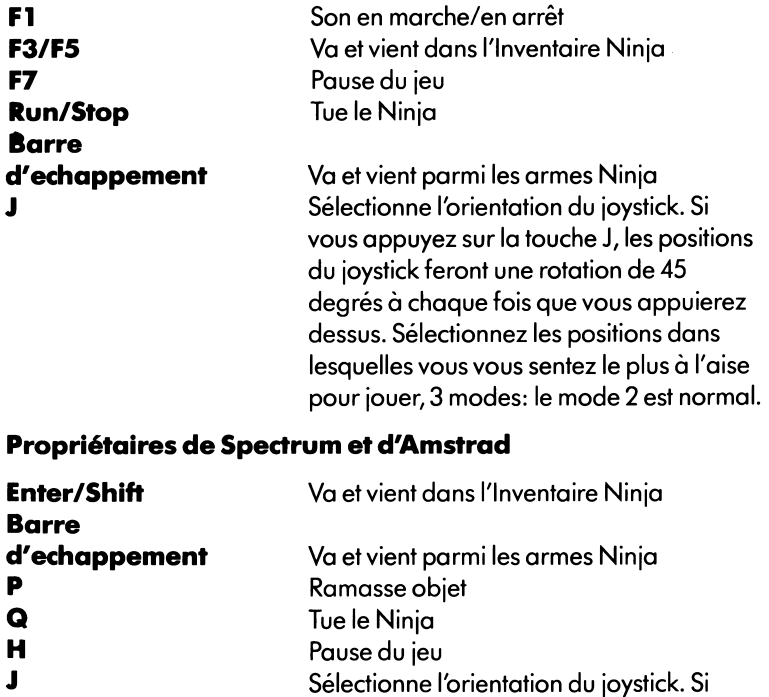

vous appuyez sur la touche J, les positions

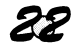

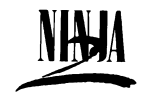

du joystick feront une rotation de 45 degrés à chaque fois que vous appuierez dessus. Sélectionnez les positions dans lesquelles vous vous sentez le plus à l'aise pour jouer, 3 modes: le mode 2 est normal,

Ce jeu ne peut être joué qu'avec un **joystick.** Propriétaires de Commodore, le joystick doit se trouver en **port 2.** Propriétaires de **Spectrum,** branchez le joystick dans une interface **standard.**

Il est important de comprendre que, contrairement à la plupart des jeux de combat, le personnage Ninja est capable de mouvement en trois dimensions. Cela signifie que tous les mouvements que vous pouvez faire sont en rapport avec la direction à laquelle le Ninja fait face sur l'écran.

# MOUVEMENT DE BASE

Pour changer la direction à laquelle le Ninja fait face, faites tourner le manche du joystick dans toutes les positions jusqu'à ce que vous vous trouviez devant la direction désirée.

Propriétaires de Commodore, Spectrum et Amstrad; utilisez les mêmes positions de joystick.

Pour avancer - poussez le joystick dans la direction devant laquelle se trouve le Ninja.

Pour reculer - tirez le joystick dans la direction opposée à celle devant laquelle se trouve le Ninja.

Pour traverser le chemin - poussez le joystick dans la direction diagonale vers laquelle vous voulez qu'il se dirige (cela s'applique pour la marche avant et arrière).

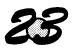

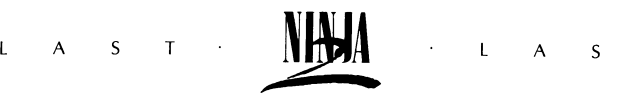

#### MOUVEMENTS SPECIAUX

Ramasser des articles

Propriétaires de Commodore

Pour mettre le ramassage en action, appuyez sur le bouton feu puis tirez le joystick vers le bas à droitte, ou vers le bas à gauche en diagonale.

Propriétaires de Spectrum et d'Amstrad

Pour mettre le ramassage en action, appuyez sur la touche "P" du clavier ou tirez le joystick vers le bas à gauche, le bouton enfoncé. Pour ramasser un article du chemin ou de l'arrière-plan, vous devez tout d'abord positionner le Ninja de façon correcte. Le Ninja doit faire face à l'objet que vous désirez ramasser et assez proche afin que lorsqu'il se penche, ses mains puissent toucher l'objet. Une fois que les mains du Ninja ont touché l'objet, celui-ci sera automatiquement ramassé et affiché dans la zone de statut. Il s'ajoute ensuite à l'inventaire du Ninja.

#### **CULBUTE**

Propriétaires de Commodore, Spectrum et Amstrad

Utilisez les mêmes positions de joystick.

Pour faire culbuter le Ninja, soit pour éviter une attaque ou pour faire face à un danger, tel que sauter d'un mur à l'autre, faites courir le Ninja vers l'endroit où vous voulez qu'il culbute, et pendant qu'il bouge, appuyez sur le bouton feu.

Parce que le Ninja peut bouger en trois dimensions, il sautera à des distances différentes selon la direction dans laquelle vous poussez le joystick: en diagonale vers le haut - distance la plus longue, vers l'avant - distance moyenne, en diagonale vers le bas - distance la plus courte (le Ninja ne peut culbuter que vers l'avant).

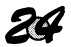

LAST LAST

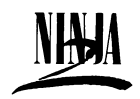

#### MOUVEMENTS DE COMBAT

Voici la liste des mouvements que le Ninja peut effectuer, désarmé ou armé. Pour mettre en marche les mouvements de combat, le Ninja doit être en position stationnaire et vous devez appuyez sur le bouton feu.

Propriétaires de Commodore

Mouvements sans arme:

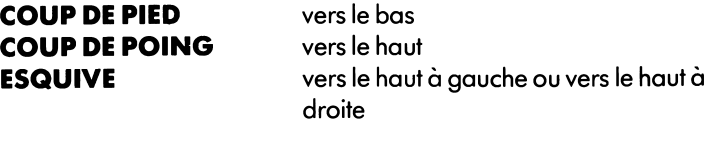

Mouvements avec arme (sabre, nunchakus et bâton)

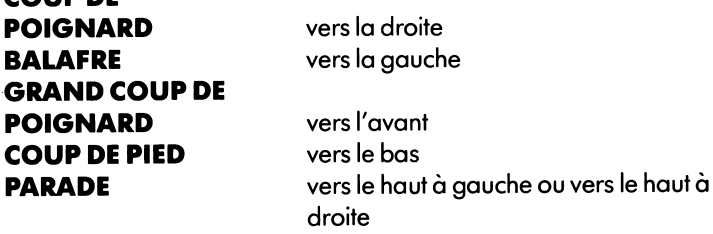

Mouvements de jet: (shuriken, etc.)

**COUP DE**

**JET** vers la droite ou vers la gauche

Propriétaires de Spectrum et d'Amstrad

Mouvements sans arme

**COUP DE PIED** vers la gauche ou vers le haut à gauche **COUP DE POING** vers le haut, vers le haut à droite ou à droite

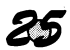

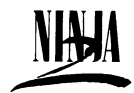

**ESQUIVE** vers le bas à droite

**PROVOCATION** vers le bas à gauche

Mouvements avec arme (sabre, nunchakus et bâton)

**GRAND COUP DE POIGNARD COUP DE POIGNARD BALAFRE COUP DE PIED PROVACATION ESQUIVE**

vers le haut, vers le haut à gauche

vers la droite, vers le haut à droitte vers la gauche vers le bas vers le bas à gauche vers le bas à droite

Mouvements de ¡et: (shuriken, etc.)

**JET** vers le haut

# ASTUCES GENERALES

Les premiers aspects du ¡eu que vous devriez savoir **maîtriser** sont les commandes du **joystick.** La nature très interactive du ¡eu est nécessaire à cause de certains **mouvements** très **compliqués** que le personnage Ninja doit faire. Un très haut niveau de compétence aux commandes rehaussera la qualité de votre partie de façon **considérable.**

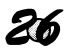

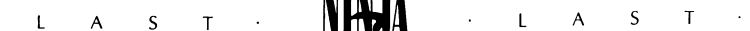

A cause des éléments d'aventures, notre second suggestion est que vous devriez prendre l'habitude **d'enregistrer** ce qui se passe sur l'écran. Cela vous permettra d'obtenir de meilleurs **résultats** dans une partie répétée.

Enfin, ne prenez jamais rien pour un dû -certaines choses ne sont pas du tout ce qu'elles paraissent être. Soyez curieux, fureteur, etc. et examinez tout à la loupe.

#### *INDICES*

Voici les indices vous menant à certains des objets et des dangers que vous pouvez rencontrer lors de vos voyages. La liste est dressée selon l'ordre du "chargement", et pas nécessairement selon l'ordre dans lequel vous devez les trouver. De la même façon que dans les vraies aventures . . . Nous ne vous avons pas dit toute l'histoire.

#### **KEYS**

Il y a clé et clé. Au début, c'est un dur morceau à trouver.

#### **TRAP DOOR**

Faites une bonne prise et ouvrez votre chemin à travers ce problème.

#### **MAP**

Cette carte est plutôt brillante: elle peut vous révéler beaucoup de choses.

#### **NUNCHAKUS**

Si vous réussissez votre coup avec ce double problème, vous pourriez éclater de succès.

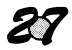

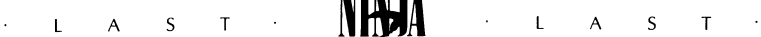

#### **SHURIKEN**

Il vous faudra boxer habilement si vous voulez voir les trente-six étoiles.

#### **STAFF**

Atteignant de nouvelles hauteurs, ces bâtons seront formidables.

#### **BOTTLE**

Pourquoi ne pas vagabonder dans les rues et prendre un coup pendant que c'est possible.

#### **SWORD**

Faites le tour en quête du meilleur achat; ce pourrait être une véritable cuirasse.

#### **HAMBURGER**

(proverbe) "D'amour plus grand n'a celui, qui sacrifie son dernier hamburger pour un ami".

### **CREDIT CARD**

Vos obtiendrez une prolongation si vous y accédez. Cela vous remettra les idées en place.

#### **COMPUTER TERMINAL**

Vous nombres augmentent si vous n'agissez pas comme un éléphant.

#### **LE PROBLEME FINAL EST TOUJOURS DANS L'IMAGE, POUR SUR**

Le jeu est joué dans de nombreux environnements. Voici les indices énigmatiques selon les endroits que vous visiterez.

#### **CHARGEMENT UN: CENTRAL PARK**

La clé du succès est d'atteindre de nouvelles hauteurs puis d'aller en ballade sur la rivière.

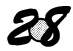

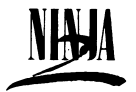

#### **CHARGEMENT DEUX: DOWNTOWN MANHATTAN**

Vous pouvez vous frayer un chemin le long des rues occupées sans danger. Si vous en sortez avant le temps prévu, vous pourriez devenir complètement dingue. Si vous êtes vraiment trop sophistique, vous pouvez y marcher et faire une sortie grinçante.

#### **CHARGEMENT TROIS: SEWERS**

Typiquement profond, sombre et humide. Aucune torche ne vous amènera ici; vous aurez simplement besoin de boire beaucoup.

#### **CHARGEMENT QUATRE: OPIUM FACTORY**

Rencontrez un vrai "cool cat" mais attention, vous risquez de recevoir un choc. Trépignez avec soin avant de prendre un bon bain.

#### **CHARGEMENT CINQ: OFFICE BLOCK**

L'entrée ici n'est pas un grand secret. Vous pourriez devenir un cas extréme avant de rencontrer votre plus grand fan et de voir les trente-six étoiles.

#### **CHARGEMENT SIX: SHOGUN'S RETREAT**

Faites un tour pour y voir votre ennemi. Si vous êtes assez ébahi, ce n'est pas trop alarmant. Après ça, on y va de l'avant. Attention! Si vous vous faites coincé, vous risqueriez de devoir un double demi-tour.

LAST LAST

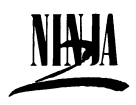

T

Es dürfte nicht allzuoft Vorkommen, daß ein Softwarehaus einen solchen Sturm der Begeisterung auslöst wie **SYSTEM 3 SOFTWARE** mit dem preisgekrönten Spiel **THE LAST NINJA.** Dieser Software-Hit, der von Software-Rezensenten und Spiele-Freaks in der ganzen Welt mit Begeisterung aufgenommen wurde, schlug wie ein Blitz in die eletronische Unterhaltungsindustrie und setzte neue Maßstäbe.

System 3 Software hat sich Entwickler von innovativer und faszinierender Software einen hervorragenden Namen gemacht. Kein Wunder: Wir sorgen durch phantasievolle und kreative Spielhandlung für langanhaltende Motivation und Spannung und für optimale Spieler-Computer-Interaktion. Nachdem wir über 8000 Arbeitsstunden in die Planung und Entwicklung gesteckt haben, freuen wir uns,Ihnen nun

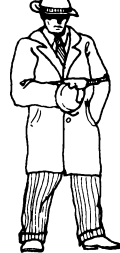

LAST NINJA II vorzulegen, wiederum vom gleichen Team, das auch für das legendäre Spiel **THE LAST NINJA** verantwortlich zeichnete.

LAST NINJA II ist das zweite Spicel in unserer interaktiven Action-Fantasy Reihe. Seine besonderen Merkmale sind: Adventure-artige Rätsel, dynamische Bildschirm-Action und ein hohes Ausmaß an Spielerkontrolle.

Da wir stets bestrebt sind, Anregungen und Wünsche unserer Kunden im Sinne einer kontinuierlichen Verbesserung unserer Produktqualität zu berücksichtigen, haben wir auch hier eine Reihe von Vorschlägen miteingebaut. So z.B. das Spielen gegen die Uhr und die Möglichkeit, die eigene Leistung im Vergleich zu sehen.

Für höchsten Spielgenuß empfehlen wir die sorgfältige Lektüre der Anleitungen und der Hintergrundgeschichte. Sie haben es hier nicht mit einem simplen Action-Game zu tun!

Wir hoffen, Sie sind von unserem neuesten Spiel begeistert, und freuen uns, Sie auch in Zukunft mit unserer Unterhaltungssoftware zu verwöhnen.

*30*

*Mark Cale* 

LAST **LAST** LAS  $T$ 

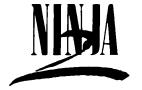

**Die Ninjas,** auch als die "Mystischen Kämpfer des Schattens" bekannt, waren die Elite-Kämpfer des feudalen Japans des 9. Jahrhunderts. Als Meister der Körperbeherrschung und der *\$* ßf Kriegskünste waren sie unerreicht in vielen Dingen - dem perfekten Umgang mit Waffen, dem lautlosen Umbringen von Feinden . . . Sie zeichneten sich aus durch übermenschliche Ausdauer; sogar die Gabe des Sich-Unsichtbarmachens wurde ihnen nachgesagt, und man schrieb ihnen übernatürliche Kräfte zu. Ein wirklicher Meister der Kunst der **Ninjutsus** wußte die Bewegungen - und auch die Gedanken - seines Gegners vorherzusagen; nichts blieb ihm verborgen.

Um diesen hohen Grad an Perfektion zu erreichen, mußten sich die Kandidaten einem jahrelangen harten Training unterziehen. Der richtige Einsatz der gelernten Fertigkeiten erforderte List, Geschick und vollkommene geistige Kontrolle. Die Schüler gaben ihr Äußerstes, um sich dem Zustand der Perfektion und damit ihrem Gott zu nähern. Die Kriegskünste bildeten den ehrenvollsten Weg zu der angestrebten Höhe. Doch leider gab es auch **Ninjas,** die ihre außergewöhnlichen Kräfte für böse Zwecke mißbrauchten.

Sie fielen in Ungnade und wurden im 12. Jahrhundert fast bis auf den letzten Mann ausgerottet. Mittlerweile sind sie jedoch zu neuer Macht erstarkt. . . und sinnen auf Rache.

Der Kampf gegen den bösen **Shogun Kunitoki** hatte unzählige Opfer gefordert. Armakuni, der neue Meister der Ninjutsus, dem es gelungen war, die Herrschaft über die Insel Lin Fen wieder an sich zu reißen, litt viele Monde lang unter schlimmster Melancholie, zweifellos eine Folge davon, daß er als Zeuge das Gemetzel unter seinen Kampfesgenossen hatte mitansehen müssen. Immer und immer wieder

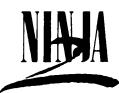

#### $\mathsf{T}$

schwebte ihm im Geiste sein Kampf gegen Kunitoki vor, und immer wieder kam er zu dem gleichen Schluß: dies war nicht das Ende des Krieges, nur das Ende einer Schlacht.

Mehr als ein Jahr verbrachte Armakuni in tiefer Apathie, doch schließlich raffte er sich auf und nahm sich vor, die Lebensweise der Kämpfer des Schattens wieder in ihrem vormaligen Glanz erstrahlen zu lassen. Nunmehr im Besitz der Koga-Pergamentrollen fehlten **Armakuni** lediglich Jünger, die seinem Vorbild und den Lehren der alten Manuskripte folgen würden.

Auf dem Festland verbreitete sich die Kunde, daß ein neuer Meister mit Hilfe der verschollenen Manuskripte die Verbreitung der alten Lehre aufnehmen würde, und es begannen sich Männer um ihn zu scharen die Söhne der alten Elitekämpfer, der **Samurai.**

Allmählich nahm der neue Ninja-Orden Gestalt an. Die Ausbildung war härter als je zuvor. Niemals mehr sollte es Vorkommen, daß die **Ninjas** der List und Tücke eines Feindes unterlagen.

Während einer Trainingsrunde des **Post** Inneren Kreises - der Auserwählten der Elitekämpfer - überkam die ganze Gruppe ein seltsames Gefühl. Es war, als würde die Zeit stille stehen, als seien sie die einzigen Überlebenden in der ganzen Welt. Als **Armakuni** sich aus seiner meditierenden Haltung erhob, umhüllte ihn ein merkwürdiges, pulsierendes Licht. Beunruhigt durch dieses mysteriöse Phänomen, versuchten die Schüler, Armakuni zu Hilfe

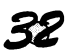

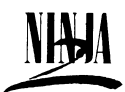

zu eilen, doch sie waren erstarrt in ihrer Haltung und jeder Bewegung unfähig.

Der Lichtschimmer um **Armakuni** wurde zusehends intensiver und strahlte schließlich so hell, daß alle gezwungen waren, ihre Augen zu bedecken. Als der Glanz allmählich verblaßte und verschwand, sprangen die Schüler aus ihrer sitzenden Position auf. Was war vorgefallen? Wo war ihr Meister?

"Was ist los?" rief **Armakuni.** Doch keiner hörte ihn. Es war, als sei er unsichtbar und in einem schalldichten Glaskasten. Weshalb kamen ihm seine Schüler nicht zu Hilfe, weshalb befreiten sie ihnihn nicht? Weshalb fühlte er den Stachel der Gefahr, obwohl er in seinem Innersten so ruhig war wie der tiefste Meeresgrund? Was für ein Spiel spielten die Alten mit ihm? Seine Fragen blieben unbeantwortet, als er in eine ticfe Ohnmacht verfiel.

Langsam, langsam tastete sich Armakuni durch die Dunkelheit seines tiefen Schlafes an einen Ort, wo er sich sicher fühlte. Als er sich zwang, seine Augenlider zu öffnen, wurde er durch einen Anblick überrascht, auf den ihn nichts hätte vorbereiten können.

**Armakuni** steht auf einem harten Holzboden. Er ist umgeben von kuriosen Objekten, die ihn irgendwie an Musikinstrumente erinnern. Den Hintergrund bildet ein Vorhang, der in der Mitte etwas geöffnet ist. Beim Versuch, seine Augen an diese Umgebung zu gewöhnen, beginnt sich sein Kopf zu drehen. Er sieht seltsame gigantische Formen, die mit Spiegeln bedeckt sind und sich bis hoch zu den Toren des Himmels erstrecken.

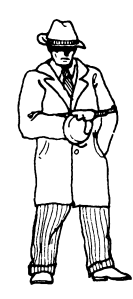

"Wo bin ich?" ruft **Armakuni.** Er versucht, seine Gefühle unter Kontrolle zu halten, all seinen Mut zusammenzunehmen und in dem Wahnsinn, der ihn umgibt, einen Sinn zu entdecken. Als er zu meditieren beginnt,

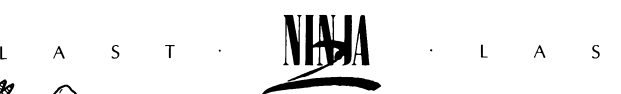

 $T$ 

durchfährt ihn ein eigenartiger, eiskalter Schauer, zusammen mit der Gewißheit, daß eine Macht in der Nähe ist, eine Macht, derer er sich seit seiner Begegnung mit dem bösen Shogun **Kunitoki** nicht mehr bewußt gewesen war.

"Ist es möglich, daß er hier ist? Hat es ein grausames Schicksal gewollt, daß sich unsere Wege ein zweites Mal kreuzen?" - so denkt Armakuni und mit einem Mal wird ihm klar, daß ihrer beider Schicksale auf ewig miteinander verknüpft sein müssen, unausweichlich, und daß, wannimmer böse Mächte über die Menschheit hereinzubrechen drohen, er, **Armakuni** der auserkorene Retter sein wird.

Armakunis unmittelbare Sorge gilt der Erforschung seiner Umgebung. Er muß irgendwelche Mittel finden, sich gegen die unbekannten Gefahren zu schützen, die auf ihn zukommen. **Armakuni,** der unvorbereitet aus seiner Zeit gerissen wurde, mit nichts mehr ais den Kleidern, die er auf dem Leibe trägt, vertraut voll und ganz seinen Fähigkeiten.

#### LADEANLEITUNGEN

Bitte installieren Sie ihr **Computersystem** gemäß der Beschreibung im Handbuch. Vergewissern Sie sich, daß alle **überflüssigen** Peripheriegeräte (z.B. Cartridges, Drucker u.ä.) vom System getrennt sind, da andernfalls Störungen beim Laden auftreten können.

1) Commodore 64/128 - Kassettenversion von **LAST NINJA II:**

Kassetten rekoder anschließen, Computer und TV/Monitor einschalten. Benutzer des C128; in den 64er Modus umschalten (Befehl G 064), dann **RETURN** und **Y** und nochmals **RETURN** drücken.

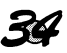

LAST **NHOA** LAST

÷.

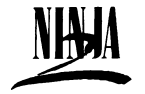

LAST NINJA II Kassette in den Rekorder einlegen und ganz zurückspulen.

**SHIFT** festhalten und gleichzeitig **RUN/STOP** drücken, dann die PLAY-Taste des Rekorders betätigen. Dies bewirkt ein automatisches Laden des Programms.

Bitte zum Abschnitt "Multi-Ladeprozedur" etwas weiter unten übergehen.

2) Commodore 64/128 - Diskettenversion von **LAST NINJA II:**

Diskettenlaufwerk an den Computer anschließen, dann das Laufwerk, den Computer und den TV/Monitor einschalten. Benutzer des C128; in den 64er Modus umschaltern; GO64 eingeben, **RETURN,** dann **Y** drücken, und nochmals **RETURN.**

**LAST NINJA II** Diskette mit der Beschriftung nach oben in das Laufwerk einlegen. **LOAD"\*\*,8,1** eingeben und **RETURN** drücken, worauf das Spiel automatisch geladen wird.

Bitte beim Abschnitt "Multi-Ladeprozedur" weiterlesen.

3) Amstrad CPC 464, 664 oder 6128 - Kassettenversion von **LAST NINJA II:**

TV/Monitor und Computer **einschalten.**

Wenn Ihr System mit einem eingebauten Diskettenlaufwerk ausgestattet ist, schließen Sie einen kompatiblen Kassettenrekorder an. Dann schreiben Sie "|" und drücken **RETURN.** In diesem Zustand erwartet der Computer Daten von der Kassette. Für das "|" Symbol drücken Sie gleichzeitig die **SHIFT** und die @-Taste.

**LAST NINJA II** Kassette in den Rekorder einlegen. Darauf achten, daß die Seite 1 nach oben zeigt und daß das Band ganz zurückgespult ist.

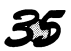

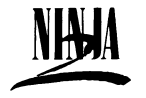

Gleichzeitig die CTRL und die kleine ENTER-Taste drücken, dann den PLAY-Knopf des Rekorders. Das Spiel sollte jetzt automatisch geladen werden.

Bitte beim Abschnitt "Multi-Ladeprozedur" weiterlesen.

4) Amstrad CPC 464, 664 oder 6128 - Diskettenversion von **LAST NINJA II:**

Wenn Ihr System mit einem eingebauten Kassettenrekorder ausgestattet ist, schalten Sie den Computer zunächst AUS und schließen ein kompatibles Diskettenlaufwerk an. Schalten Sie dieses und den Computer **EIN.** Geben Sie den Befehl Idisk, gefolgt von **RETURN,** ein. In diesem Zustand kann der Computer Daten von der Diskette einiesen. Für das "|" Symbol drücken Sie gleichzeitig die **SHIFT** und die @-Taste.

Jetzt die **LAST NINJA II** Diskette (Beschriftung nach oben) einlegen.

Den Befehl **RUN^DISC** eingeben, **ENTER** drücken.

Bitte beim Abschnitt "Multi-Ladeprozedur" weiterlesen.

5) ZX Spectrum, Spectrum +, Spectrum 48K, Spectrum 128K, Spectrum +2 - Kassettenversion von **LAST NINJA II:**

Kassettenrekorder an den Computer anschließen (bitte der Anleitung im Handbuch folgen).

Wenn mit einem Joystick gespielt werden soll, die erforderlichen Schnittstellen in diesem Zeitpunkt installieren.

TV/Monitor, Kassettenrekorder und Computer einschalten. Falls ein Menü eingeblendet wird, können Sie jetzt 48K oder 128K BASIC wählen.

LAST **LATER LAST** 

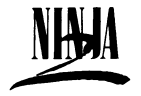

**LAST NINJA II** Kassette mit Seite 1 nach oben in den Rekorder einlegen, Band ganz zurückspulen.

Den Befehl LOAD" eingeben und ENTER drücken. Dann den PLAY-Knopf des Kassettenrekorders betätigen, worauf das Spiel automatisch geladen wird.

Bitte beim Abschnitt "Multi-Ladeprozedur" weiterlesen.

## MULTI-LADEPROZEDUR

LAST NINJA II ist ein sog. Multi-Load Spiel, d.h. der Ladevorgang verläuft in mehreren Phasen. Nach Abschluß einer Spielebene wird jeweils die nächste von Kassette oder Diskette eingelesen. Um einen ununterbrochenen Spielablauf zu gewährleisten, darf also die Kassette/Diskette nicht entfernt werden. Sobald Sie eine Ebene hinter sich gebracht haben, werden auf dem Bildschirm Anweisungen angezeigt, damit Sie wissen was zu tun ist.

Beim Spielen mit der Kassettenversion werden Sie aufgefordert, die Bandkassette umzudrehen, vollständig zurückzuspulen und den nächsten Level zu laden.

Wenn Sie im Spiel umkommen, müssen Sie ebenfalls die Kassette zurückspulen und Level One laden.

**WICHTIG:** Im Unterschied zu den meisten Kampfsimulationen, die heute erhältlich sind, kann die Figur des Ninja Bewegungen in drei Dimensionen ausführen. Das bedeutet, daß alle Bewegungen im Verhältnis zu der Blickrichtung des Helden gesehen werden müssen.

# TASTATUR-STEUERUNG

#### **COMMODORE-BESITZER**

**F1** Sound ein/aus

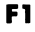

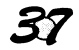

 $I$  A S  $T$ 

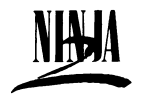

L A S  $T$ 

**F3/F5 F7 Run/Stop Leertaste J**

Inventar durchsehen Spielpause einlegen Ninja töten Waffenvorrat durchsehen Joystick-Richtung wählen. Jeder Druck auf J bewirkt eine 45 Grad Drehung. Wählen Sie die für Sie angenehmste Stellung. Es gibt 3 Modi. Modus 2 ist die Normalstellung.

#### **Spectrum-und Amstrad-Besitzer Enter/Shift** Inventar durchsehen **Leertaste P Q H J** Waffenvorrat durchsehen Objekt aufnehmen Ninja töten Spielpause einlegen Joystick-Richtung wählen. Jeder Druck auf J bewirkt eine 45 Grad Drehung. Wählen Sie die für Sie angenehmste Stellung. Es gibt 3 Modi. Modus 2 ist die Normalstellung.

Zum Spielen von NINJA II ist ein Joystick erforderlich. Auf Commodore-Computern ist der Joystick über Steckplatz 2, auf Spectrum-Computern über eine Standardschnittstelle anzuschließen.

#### ELEMENTARE BEWEGUNGEN

Zum Verändern der Bewegungsrichtung der Ninja den Joystick-Hebel durch alle Positionen rollen, bis die gewünschte Position erreicht ist.

LAST LAST

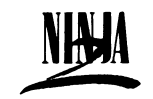

Commodore, Spectrum und Amstrad: Joystick-Positionen sind für alle Computer gleich.

Vorwärtsgehen: Joystick in Blickrichtung des Ninja stoßen.

Rückwärtsgehen: Joystick in entgegengesetzter Richtung zur Blickrichtung ziehen.

Pfad überqueren: Joystick diagonal bewegen (funktioniert im Vorwärts - und im Rückwärtsgehen)

#### SPEZIELLE BEWEGUNGEN

Objekte einsammeln

Commodore-Benutzer

Zum Aufnehmen von Objekten den Feuerknopf drücken, dann Joystick diagonal nach unten rechts bzw. unten links ziehen.

#### Spectrum - und Amstrad-Benutzer

Zum Aktivieren der Aufnahmebewegung die P-Taste drücken oder den Joystick mit gedrücktem Feuerknopf nach unten links ziehen. Um einen Gegenstand vom Boden, aufzuheben oder vom Hintergrund zu lösen, muß der Ninja zunächst in die richtige Position gebracht werden, d.h. er muß das betreffende Objekt anschauen und sich so nahe daran befinden, daß er es beim Bücken berühren kann. Sobald seine Hände das Objekt berühren, geht es automatisch in seinen Besitz über und wird im Statusfeld angezeigt. Damit wird es Bestandteil des Inventars.

Purzelbäume und Saltos . . .

Commodore, Spectrum und Amstrad:

Für alle Computer gelten die gleichen Joystick-Positionen.

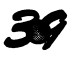

LAST LAST

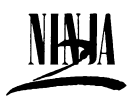

Zum Ausführen eines Saltos, set es als Ausweichmanöver in einem Kampf oder zum Überspringen eines Hindernisses, muß der Ninja in der entsprechenden Richtung Anlauf nehmen. Wenn er Tempo drauf hat, drücken Sie den feuerknopf. Da die Bewegungsfähigkeit, wie erwähnt, dreidimensional ist, springt er entweder in Richtung des Pfads oder quer über den Pfad, je nachdem, in welcher Richtung der Hebel gedrückt wird. Diagonal hoch: quer, den Pfad hoch; seitlich: horizontal über den Pfad (Saltos können nur in Vorwärtsrichtung erfolgen).

#### KAMPFBEWEGUNGEN

Es folgt eine Aufstellung sämtlicher Bewegungen, mit und ohne Bewaffnung. Zur Aktivierung dieser Kampfmanöver muß sich der Ninja in Ruhestellung befinden und der Feuerknopf muß gedrückt sein.

#### **COMMODORE-BENUTZER**

In unbewaffnetem Zustand:

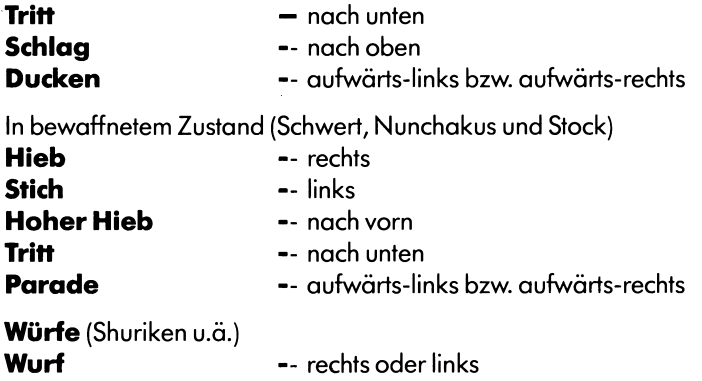

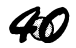

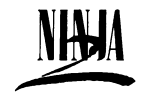

LAST

#### **SPECTRUM-UND AMSTRAD-BENUTZER**

In unbewaffnetem Zustand:

- **Tritt --** links oder aufwärts-links
- **Schlag**  hoch, hoch-rechts oder rechts
- **Ducken —** unten-rechts<br> **Aufnehmen —** unten-links
- **--** unten-links

In bewaffnetem Zustand (Schwert, Nunchakus und Stock)

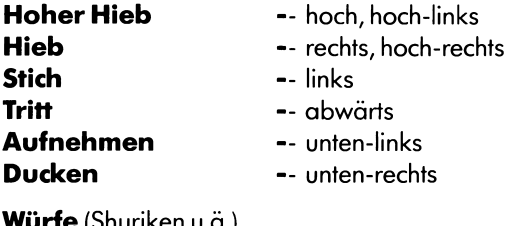

**Würfe** (Shuriken u.ä.)

**Wurf** — hoch

### ALLGEMEINE HINWEISE

Wichtigste Voraussetzung ist die Kenntnis der Joystick-Steuerung. Das hohe Maß an Interaktion ist eine besondere Anforderung, die sich aufgrund der komplexen Bewegungen ergibt, die der Held ausführen muß. Aus diesem Grund ist eine sichere Beherrschung der Steuerung unerläßlich.

Im Hinblick auf die Adventure-Aspekte, die im Spiel eingebaut sind, würden wir Ihnen empfehlen, sich zu notieren, was auf jedem Bildschirm passiert. Auf diese Weise werden Sie im Lauf der Zeit bessere Ergebnisse erzielen.

Zu guter Letzt noch ein Tip allgemeiner Art: Denken Sie daran, daß der Schein oft trügt. Machen Sie es sich zur Gewohnheit, allem auf den Grund zu gehen.

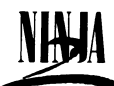

#### HINWEISE, ANDEUTUNGEN

Es folgen einige Hinweise im Zusammenhang mit bestimmten Objekten und Hindernissen, denen Sie im Verlauf des Abenteuers begegnen werden. Sie werden in der Reihenfolge aufgeführt, in der sie geladen werden, die nicht notwendigerweise übereinstimmt mit der Reihenfolge, in der Sie sie finden. Wir wollen auch nicht verschweigen, daß wir Ihnen - im Sinne der Adventure-Tradition - nicht alles verraten werden.

#### **SCHLÜSSEL**

Es gibt solche und solche Schlüssel. Am Anfang findet man sie nicht am laufenden Bund!

#### **FALLTÜR**

Einen guten Griff tun und das Problem durchstoßen.

#### **KARTE**

Die Karte kann einiges erhellen.

#### **NUNCHUKAS**

Die Lösung dieses zweiteiligen Problems könnte einen ganz schön heißen Erfolg versprechen.

#### **SHURIKEN**

Um zu den Sternen zu gelangen, muß klug geboxt werden.

#### **STOCK**

Diese Stöcke könnten einen Beitrag leisten, in unerreichte Höhen zu gelangen.

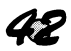

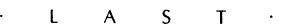

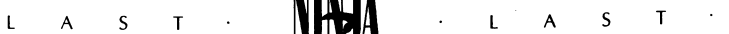

#### **FLASCHE**

Warum sollte man sich nicht einen Trunk gönnen, solange es geht?

#### **SCHWERT**

Es lohnt sich, nach einem echten, stahlharten Gelegenheitskauf umzusehen.

#### **HAMBURGER**

"Größere Liebe zeigt niemand für seinen Nächsten als der, der ihm seinen Hamburger abtritt."

#### **KREDITKARTE**

Wer Zugang hat, erhält auch längeren Kredit, Das hebt die Geister.

#### **COMPUTERTERMINAL**

Sie ziehen den Kürzeren, wenn Sie nicht wie ein Elefant vorgehen.

#### **DAS SCHLUSSPROBLEM IST IMMER IN BILD, GARANTIERT**

Das Abenteuer spielt sich in einer Fülle verschiedener Umgebungen ab. Nachstehend ein paar kryptische Andeutungen über die Örtlichkeiten, die Sie durchlaufen werden.

#### **LOAD ONE: CENTRAL PARK**

Der Schlüssel zum Erfolg liegt in der Erstürmung unerreichter Höhen und anschließender Vergnügungsfahrt auf dem Fluß.

#### **LOAD TWO: DOWNTOWN MANHATTAN**

Die geschäftigen Straßen sind mit Gefahren gepflastert. Ein Schritt zur falschen Zeit könnte Sie ganz schön aus dem Gleichgewicht bringen. Versierte Abenteurer werden einen Ausgang finden.

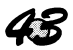

LAST LAST

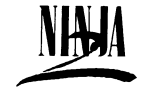

#### **LOAD THREE: ABWASSERKANÄLE**

Tief, dunkel und modrig. Fackeln nützen nicht viel, aber man sollte zur Flasche greifen.

#### **LOAD FOUR: OPIUM-FABRIK**

Hier trifft man eine kühle Katze, aber aufgepaßt, unterwegs könnte man sich einen Schock zuziehen. Mit Vorsicht auftreten, bevor man taucht.

#### **LOAD FIVE: BÜROBLOCK**

Der Eingang ist kein Geheimnis. Aber es könnte Ihnen ein Termin blühen, bevor Sie Ihren größten Fan treffen und in die Sterne sehen.

#### **LOAD SIX: DIE ZUFLUCHT DES SHOGUN**

Machen Sie den Bogen, um Ihren Erzfeind zu besuchen. Für tumbe Toren ist das nicht allzu gefährlich. Und dann mit Volldampf drauf los. Achtung, wenn Sie in die Ecke getrieben werden, hilft vielleicht nur noch eine Sechspunktdrehung.

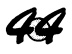

**c 1988 System Three Software Ltd. All rights reserved. Marketing concepts originated by IN THE PINK MARKETING SERVICES.**